# Lecture 2: Functions (part I) Morten Rieger Hannemose, Vedrana Andersen Dahl Fall 2023

# Today's lecture

- 1. Functions (ca. 20 min)
- 2. Functions live demo (ca. 20 min)
- 3. Course material setup live demo (ca. 20 min)

**KED KARD KED KED E YOUR** 

### <span id="page-2-0"></span>Definition

A function (in the context of programming) is a named sequence of statements that performs a computation.

#### Today we learn. . .

- Why write functions? Grouping, re-use, breaking down the problem. . .
- ▶ Coming up next: How to write functions? How to use functions?

# <span id="page-3-0"></span>First function

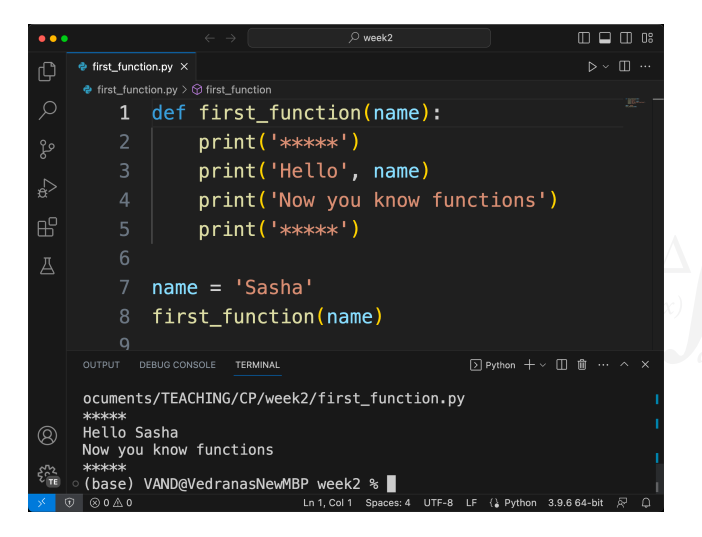

```
Writing functions:
     function header
     function body
      (Careful about the
      indentation!)
Using functions:
  \blacktriangleright function call
```
**KED KARD KED KED E YOUR** 

## <span id="page-4-0"></span>Functions come in different flavors

- Often, a function takes an argument (input) and returns a result, a return value (output)
- A function may have no, one, or several arguments
- A function may return a value (fruitful function) or not (void function)
- A function may have side effects

#### <span id="page-5-0"></span>Functions can be

- Built-in (provided in Python), e.g. print(), str()
- Part of a package, e.g. math.sin()
- User-made

# Important for functions (common pitfalls)

- Statements in the function body are executed when function is called. Not before!
	- Parameters and variables defined inside the function are local

# <span id="page-6-0"></span>A problem solved using a function

#### Problem

Write a function rectangle area that calculates and prints the area of the rectangle. As input, the function should take two variables length and width. For example, given as input 5 and 3, the function should print the message The area is: 15.

Test the function on an input length=14.5 and width=12. The function should print the message The area is: 74.0.

#### Solution

```
def rectangle_area(length, width):
      area = length * widthprint('The area is:', area)
4
```

```
5 rectangle_area(14.5, 12)
```
**KED KARD KED KED E YOUR** 

<span id="page-7-0"></span>

What is printed?

Example

```
def my_function(a):
2 print(a) 3<br>4 b = 72.2
5 my_function(b)
```
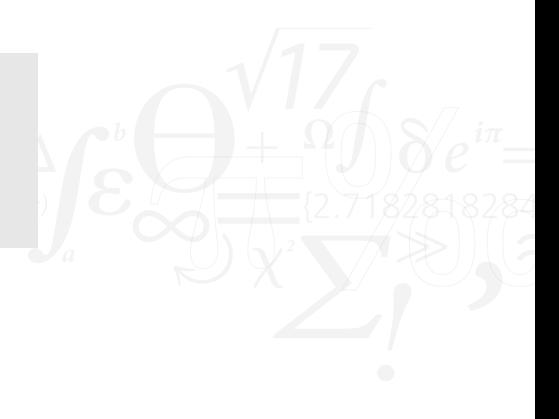

<span id="page-8-0"></span>

# **Examples**

What is printed?

Example

```
def my_function(a):
2 print(a) 3<br>4 a = 13.6
5 my_function(17)
```
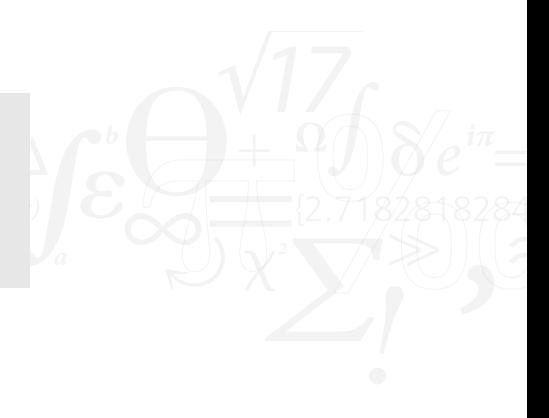

#### <span id="page-9-0"></span>What is printed?

#### Example

```
def full_price(price):
2 rate = 0.23 tip = rate * price 4 total = price + tip
5 print('Full price is
', total)
7 cake_price = 100
8 full_price(cake_price) 9 print(cake_price)
10 print(tip)
11 print(price)
```
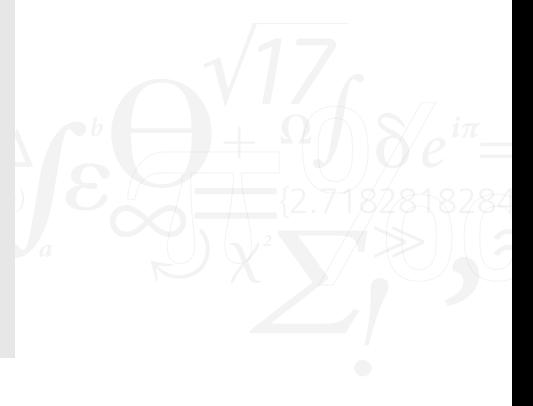

**KED KARD KED KED E YOUR** 

### <span id="page-10-0"></span>Problem

Write a function area that calculates and prints the area of the rectangle.  $(\cdot, \cdot)$ 

Test the function on an input a=8 and b=16. The function should print the message Area is: 128.

What is strange (wrong!) in the suggested solution?

#### Solution

```
def area(a, b):
2 a = 83 \t b = 164 print('Area is:', a*b)
5
 area(8, 16)
```
#### <span id="page-11-0"></span>What is printed?

### Example

```
def shout name(name):
     print('Hey, ' + name + '!!!)')3
4 def shout twice(name):
5 shout name(name)
6 shout name(name)
7
8 shout_twice('Emmy')
```
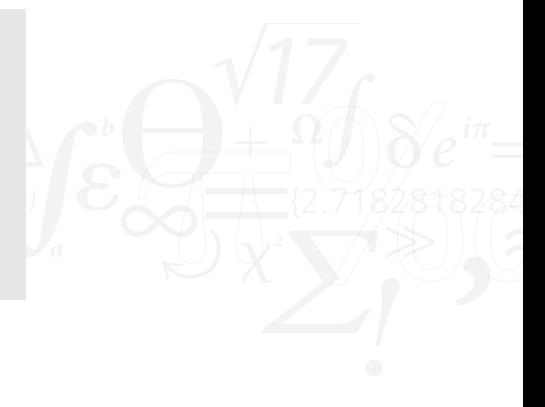

K ロ > K @ > K 할 > K 할 > → 할 → ⊙ Q @

**KED KARD KED KED E YOUR** 

## <span id="page-12-0"></span>Good practice

- A function should do one thing
- ▶ A function not be more than 20 lines long.
- Choose a descriptive name for your function, and its arguments
- Start by writing a program. Then, group and encapsulate (turn into functions)

### Advanced

- Positional arguments and keyword arguments
- Default arguments